# GruppeA

Bitte tragen Sie SOFORT und LESERLICH Namen und Matrikelnr. ein, und legen Sie Ihren Studentenausweis bereit.

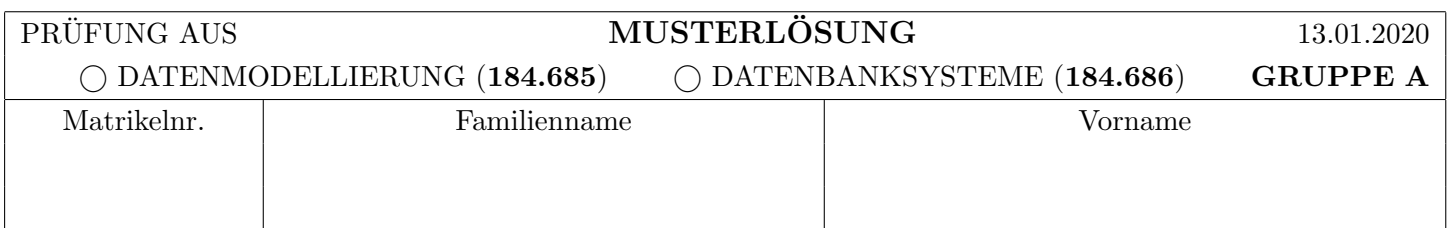

Arbeitszeit: 60 Minuten. Lösen Sie die Aufgaben auf den vorgesehenen Blättern; Lösungen auf Zusatzblättern werden nicht gewertet. Viel Erfolg!

# Aufgabe 1:

Gegeben ist das Relationenschema  $R = ABCDEF$  mit den geltenden FDs  $F_d = \{A \rightarrow BE, BD \rightarrow F, E \rightarrow D\}.$ 

- a) Bestimmen Sie für folgende Teilschemata  $R_i$  von  $R$ 
	- eine *Überdeckung von F*<sub>d</sub><sup>+</sup>[R<sub>i</sub>], d.h. eine Menge F<sub>i</sub> von FDs so dass  $F_i \equiv F_d^+[R_i]$  gilt ("eine Menge an FDs welche alle auf  $R_i$  geltenden FDs beschreibt").
	- alle Schlüssel von  $(R_i, F_i)$ , und
	- $\bullet$  ob sich das Schema in dritter Normalform (3NF) befindet.

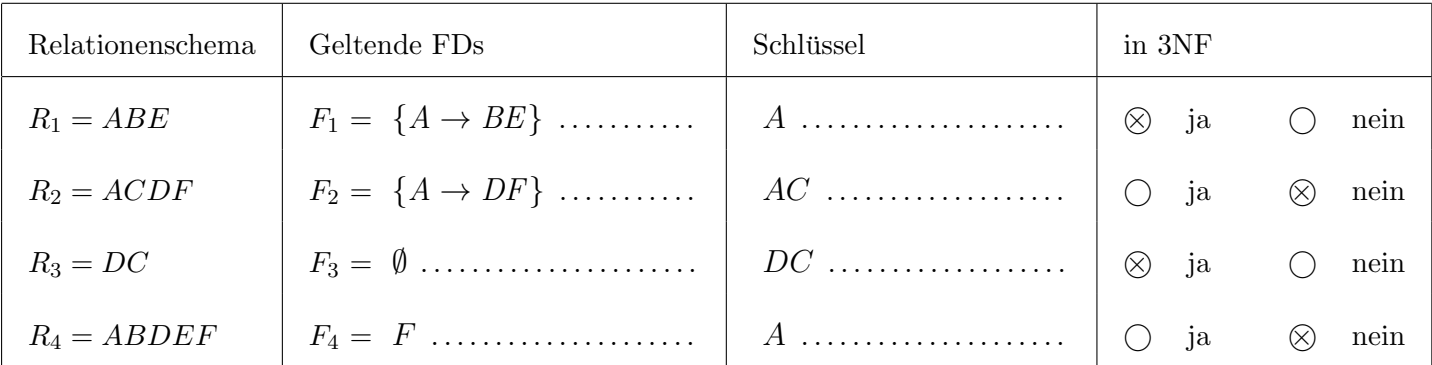

b) Bestimmen Sie für die folgenden Zerlegungen von  $(R, F)$  ob die Zerlegung abhängigkeitstreu ist. Falls die Zerlegung nicht abhängigkeitstreu ist geben Sie mindestens eine (nicht triviale) verloren gegangenen FD an. Geben Sie zusätzlich an ob die Zerlegung auch verlustlos ist.  $(4 \text{ Punkte})$ 

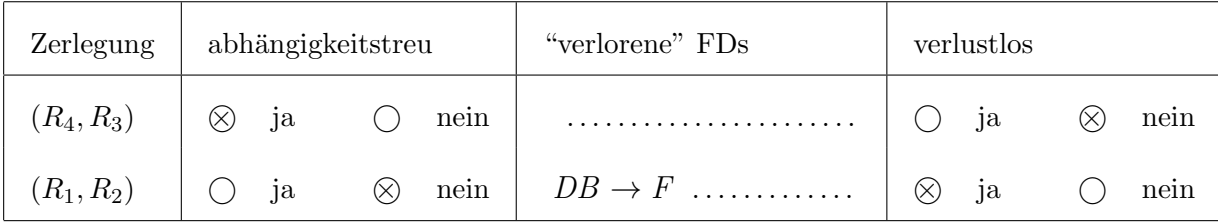

 $(4$  Punkte)

 $(8)$ 

### Aufgabe 2: (9)

Nehmen Sie an, eine Eisenbahngesellschaft verwaltet ihre Daten in folgender Datenbank (Primärschlüssel sind unterstrichen):

Zug(ZugID, Name) Wagen(WagenID, ZugID: Zug.ZugID) Sitz(SNR, WagenID: Wagen.WagenID, am fenster) Reservierung(Datum, SNR: Sitz.SNR, WagenID: Wagen.WagenID) Ort(Name)

verbindet(von: Ort.Name, nach: Ort.Name, ZugID: Zug.ZugID)

Sie dürfen im Folgenden gerne passende (eindeutige) Abkürzungen sowohl für die Relationen- als auch die Attributnamen verwenden.

a) Es ist folgende Abfrage im **Domänenkalkül** gegeben. Beschreiben Sie möglichst einfach und natürlich (1 kurzer Satz!) welche Werte die Abfrage zurückliefert. (3 Punkte) is als eine stellt eine stellt eine stellt ein

 $\{[s,w] \mid \exists z([w,z] \in \mathtt{Wagen} \land [s,w,\mathtt{true}] \in \mathtt{Sitz} \land \neg([\texttt{`24.12.2019'},s,w] \in \mathtt{Reserving}))\}$ 

Eine Liste der nicht reservierten Fensterplätze für den 24.12.2019.

b) Entscheiden Sie ob die folgenden Abfragen  $q_1$  und  $q_2$  äquivalent sind. Wenn ja, beweisen Sie ihre Äquivalenz. Wenn nein, demonstrieren Sie wieso  $q_1$  und  $q_2$  nicht äquivalent sind. Nur Ja/Nein als Antwort gibt keine Punkte. (3 Punkte)

```
q_1:\quad \{z\mid z\in \texttt{Zug }\wedge \exists w\in \texttt{Wagen}\big(\neg \exists r\in \texttt{Reserving}(w.\texttt{ZID}=z.\texttt{zID }\wedge r.\texttt{WagenId}=w.\texttt{WagenID})\big)\}
```

```
q_2:\quad \{z\mid z\in \texttt{Zug }\wedge\neg\exists r\in\texttt{Reserving}(\exists w\in\texttt{Wagen}(w.\texttt{ZID}=z.\texttt{zID }\wedge r.\texttt{WagenId}=w.\texttt{WagenID}))\}
```
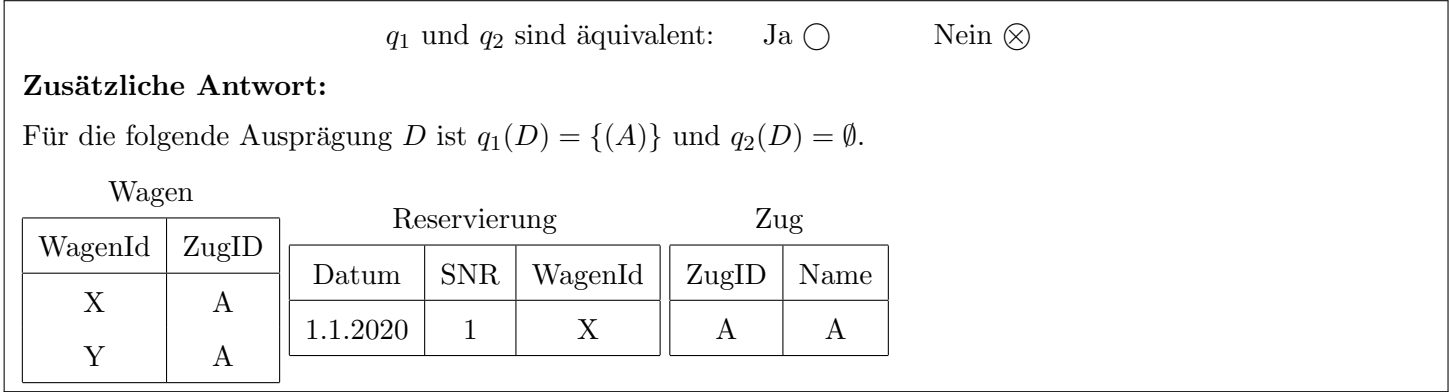

c) Es soll eine Liste jener Orte ausgegeben werden, die mit maximal 1 mal umsteigen von Wien aus erreichbar sind. Formulieren Sie diese Abfrage in Relationaler Algebra. (3 Punkte)

 $\pi_{nach}(\sigma_{von}=\text{``Wien'}.(\text{verbindet})) \cup \pi_{nach}(\sigma_{A.von}=\text{``Wien'}(\rho_A(\text{verbindet})) \Join_{A.nach=B.von} \rho_B(\text{verbindet}))$ 

#### Aufgabe 3: (6)

Gegeben ist ein Relationenschema  $ABCDEF$  und die Menge  $F<sub>d</sub>$  von funktionalen Abhängigkeiten. Bestimmen Sie die kanonische Überdeckung.

 $F_d = \{A \rightarrow ABCEF, D \rightarrow BF, BE \rightarrow BD, E \rightarrow F, B \rightarrow E\}$ 

 $F_c = \{A \rightarrow BC, B \rightarrow DE, D \rightarrow B, E \rightarrow F\}$ 

### Aufgabe 4:

Führen Sie das folgende EER-Diagramm in ein Relationenmodell über. Markieren Sie pro Relation einen Schlüssel durch unterstreichen der entsprechenden Attribute. Kennzeichnen Sie Fremdschlüssel entweder durch das Voranstellen des Namens der Relation auf die sich der Schlüssel bezieht (also durch Relation.Attribut), oder durch die Schreibweise Attributname: Relation. Attribut (wobei Attributname den Namen des Attributs im aktuellen Schema bezeichnet, und Relation. Attribut angibt auf welches Attribut sich der Fremdschlüssel bezieht). Sie brauchen nicht zwischen einzelnen und zusammengesetzten Fremdschlüsseln unterscheiden.

Verwenden Sie möglichst wenig Relationen (ohne dabei jedoch Redundanzen einzuführen) und beachten Sie, dass die Datenbank keine NULL-Werte erlaubt.

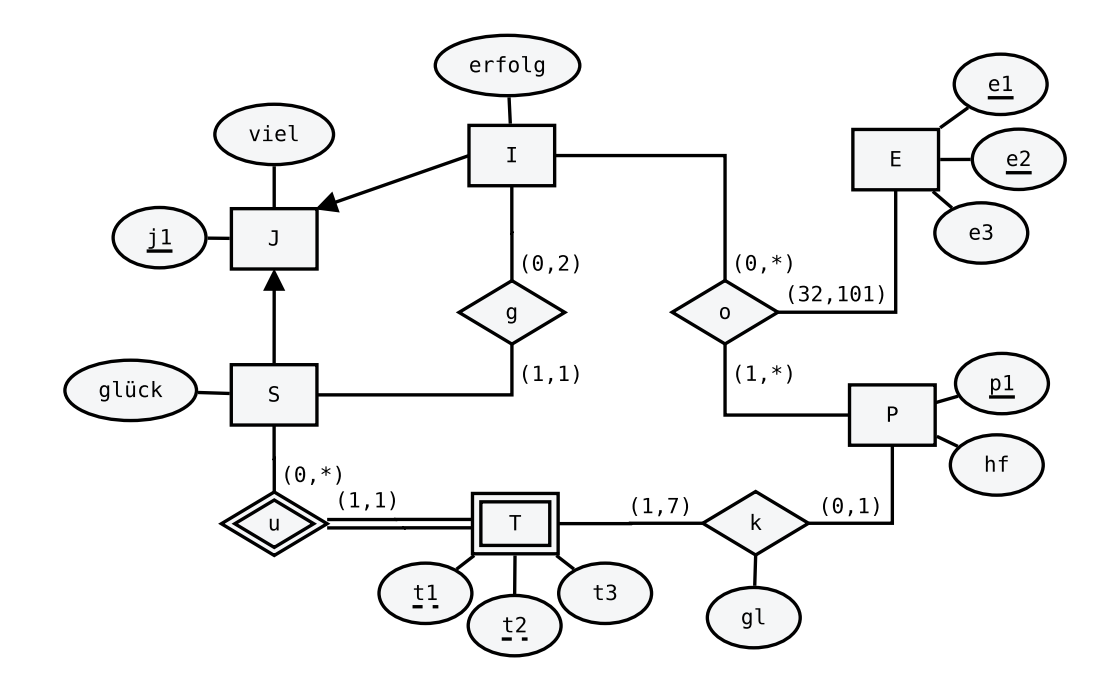

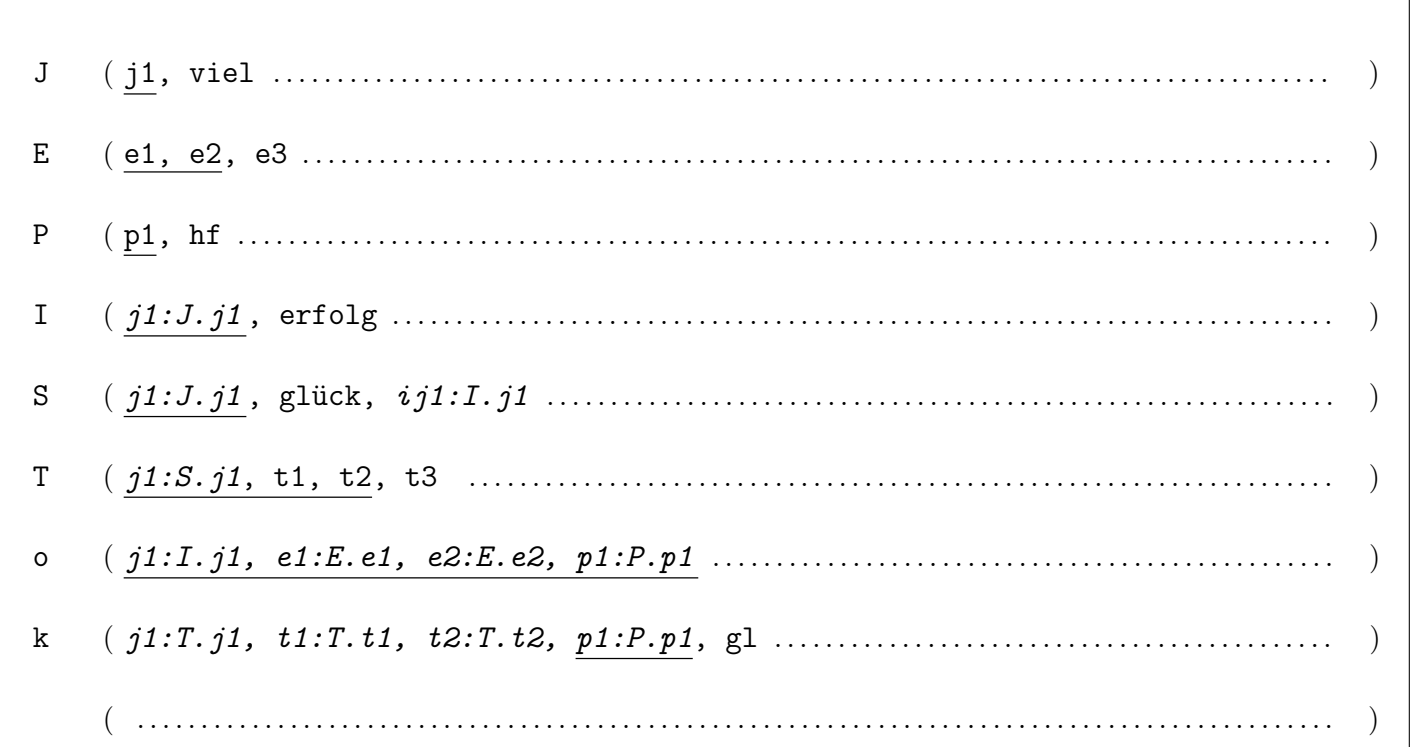

Gegeben sind die Relationenschemata  $R(\underline{ABC})$ ,  $S(\underline{DE})$  und  $T(\underline{ACE})$ . Angenommen zu R gibt es eine Ausprägung mit 3 Tupeln, zu S eine Ausprägung mit 4 Tupeln und zu T eine Ausprägung mit 2 Tupeln. Also

$$
R(\underline{ABC}) : 3 \qquad S(\underline{DE}) : 4 \qquad T(\underline{ACE}) : 2
$$

Geben Sie die unter diesen Voraussetzungen mögliche minimale bzw. maximale Größe (= Anzahl der Tupel) der durch die folgenden Ausdrücke entstehenden Relationen an. Geben Sie zusätzlich konkrete Ausprägungen für die in den Ausdrücken verwendeten Relationen an, unter welchen die Ausdrücke Relationen der angegebenen Größe erzeugen. Achten Sie darauf, dass die Ausprägungen die angegebene Anzahl an Tupeln enthalten.

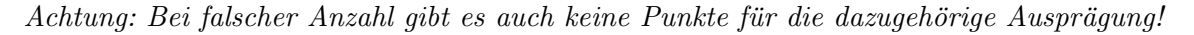

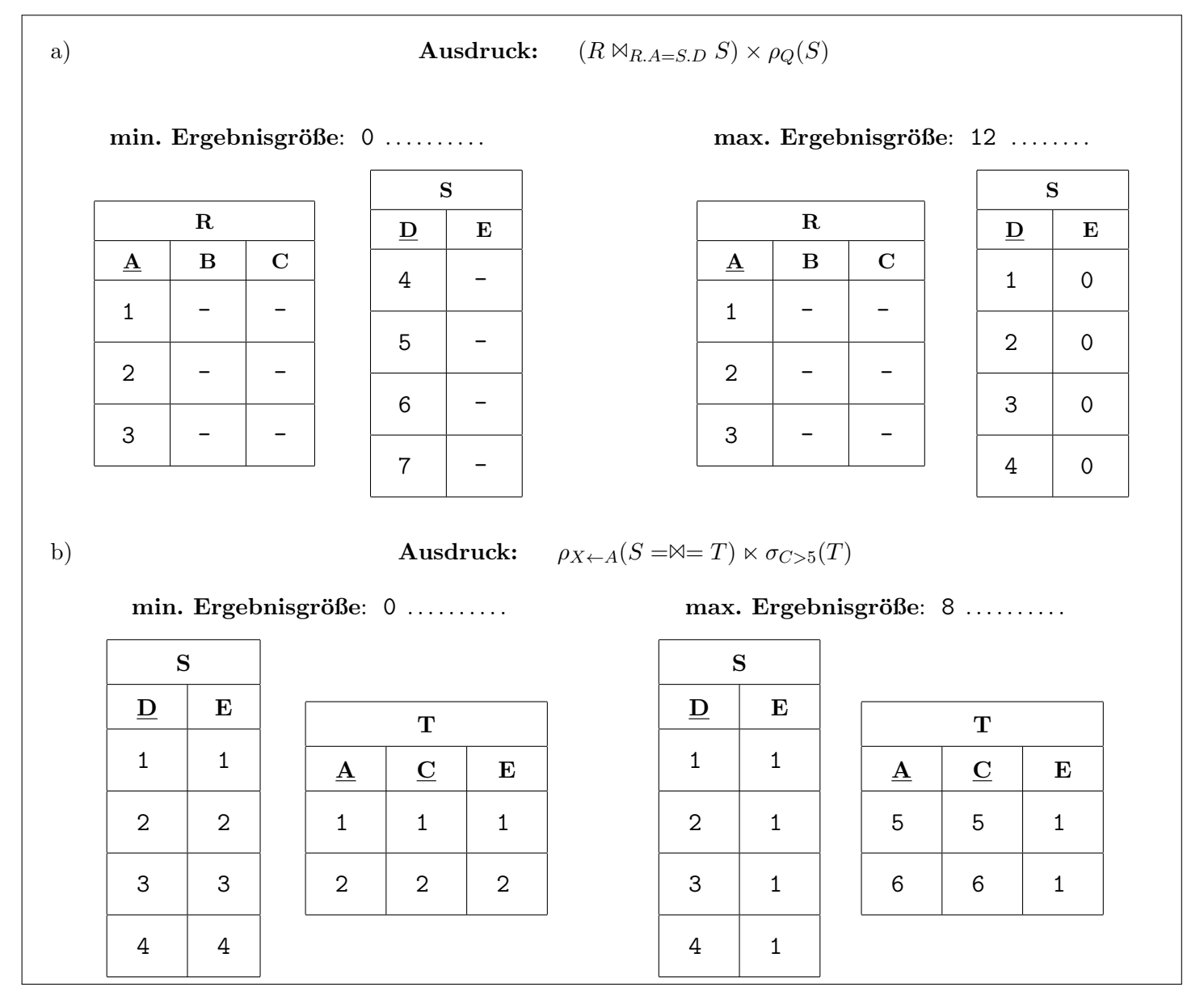

# Aufgabe 6:

Die Angabe zu dieser Aufgabe befindet sich auf der nächsten Seite.  $\,$ 

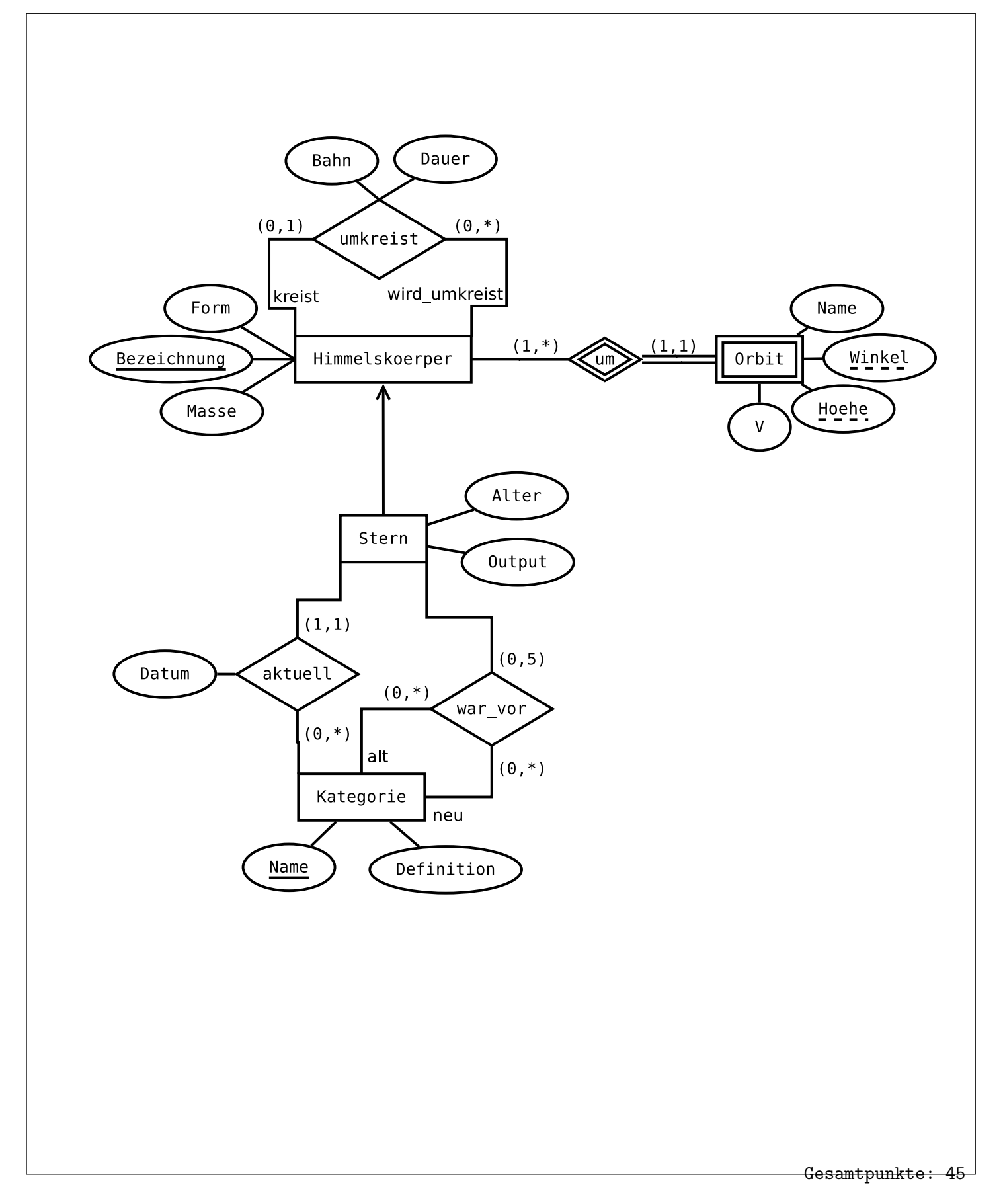

 $(8)$ 

### Sie können diese Seite abtrennen und brauchen sie nicht abzugeben!

# Diesen Zettel daher bitte nicht beschriften! (Lösungen auf diesem Zettel werden nicht gewertet!)

### Angabe für Aufgabe 6:

Da Sie nach Ihrem letzten Auftrag Heldenstatus sowohl bei der ESA als auch bei der NASA besitzen, sind Sie deren erste Wahl, als es um das Design einer neuen Datenbank für die gemeinsame Stellarkartographie geht.

Zeichnen Sie aufgrund der vorliegenden Informationen ein EER-Diagramm. Verwenden Sie dabei die (min,max) Notation, und nehmen Sie beim Fehlen expliziter Informationen an, dass es keine Einschr¨ankungen auf den (min,max) Werten gibt. Es sind keine NULL-Werte erlaubt, Redundanzen sollen vermieden werden, und es durfen ¨ keine Attribute eingeführt werden, welche nicht in der Aufgabenstellung beschrieben sind. Stellen Sie sicher, dass für jeden Entitätstyp ein Schlüssel markiert wird.

Jedem Himmelskörper wird eine eindeutige Bezeichnung (BEZEICHNUNG) zugewiesen, und es soll seine Masse (MASSE) und Informationen uber seine Form (FORM) verwaltet werden. ¨

Für jeden Himmelskörper muss es möglich sein, maximal einen weiteren Himmelskörper anzugeben, welchen er umkreist. Für diese Umkreisung sollen außerdem die Bahndaten (BAHN) und die Dauer einer Umrundung (DAUER) angegeben werden. Stellen Sie sicher, dass klar ist, welcher Himmelsk¨orper der Umkreisende ist.

Damit zukünftige Raumschiffkapitäne jederzeit den Befehl "Standardorbit" geben können, wird zu jedem Himmelskörper mindestens ein Orbit erfasst (möglicherweise auch mehrere). Jeder solcher Orbit ist durch den Himmelskörper sowie seine Höhe (HOEHE) und Winkel (WINKEL) eindeutig definiert. Außerdem wird die benötigte Geschwindigkeit (V) sowie ein Name (NAME) für jeden Orbit gespeichert.

Himmelskörper von besonderem Interesse sind Sterne, für welche neben ihrer Bezeichnung, Masse und Form auch ihr Alter (ALTER) sowie die Strahlkraft (OUTPUT) gespeichert werden sollen.

Für jeden Stern wird außerdem gespeichert, welcher Kategorie von Stern er aktuell angehört (jeder Stern ist jeweils von genau einer Kategorie), und wann dies zuletzt bestätigt wurde (DATUM). Jede Kategorie hat sowohl einen eindeutigen Namen (NAME) als auch eine eindeutige Definition (DEFINITION), welche die Kategorie beschreibt.

Neben der aktuellen Kategorie eines Sterns soll auch seine Geschichte protokolliert werden. Dazu wird fur jeden ¨ Stern gespeichert, von welcher Kategorie Stern er sich in welche andere Kategorie von Stern verwandelt hat. Dabei gilt es zu beachten, dass jeder Stern in seinem Leben maximal 5 verschiedene Kategorien durchlaufen kann. Achten Sie außerdem darauf, dass klar ist von welcher Kategorie in welche Kategorie sich ein Stern verwandelt hat.

Viel Erfolg!